## **MOOVIL** 公交K37路的时间表和线路图

 $\begin{array}{|c|c|c|}\hline \textbf{K37} \textbf{\&} & + \textbf{\&} \textbf{\&} & \textbf{\&} &$ 

公交K37((十里河))仅有一条行车路线。工作日的服务时间为:

(1) 十里河: 06:00 - 21:30

使用Moovit找到公交K37路离你最近的站点,以及公交K37路下班车的到站时间。

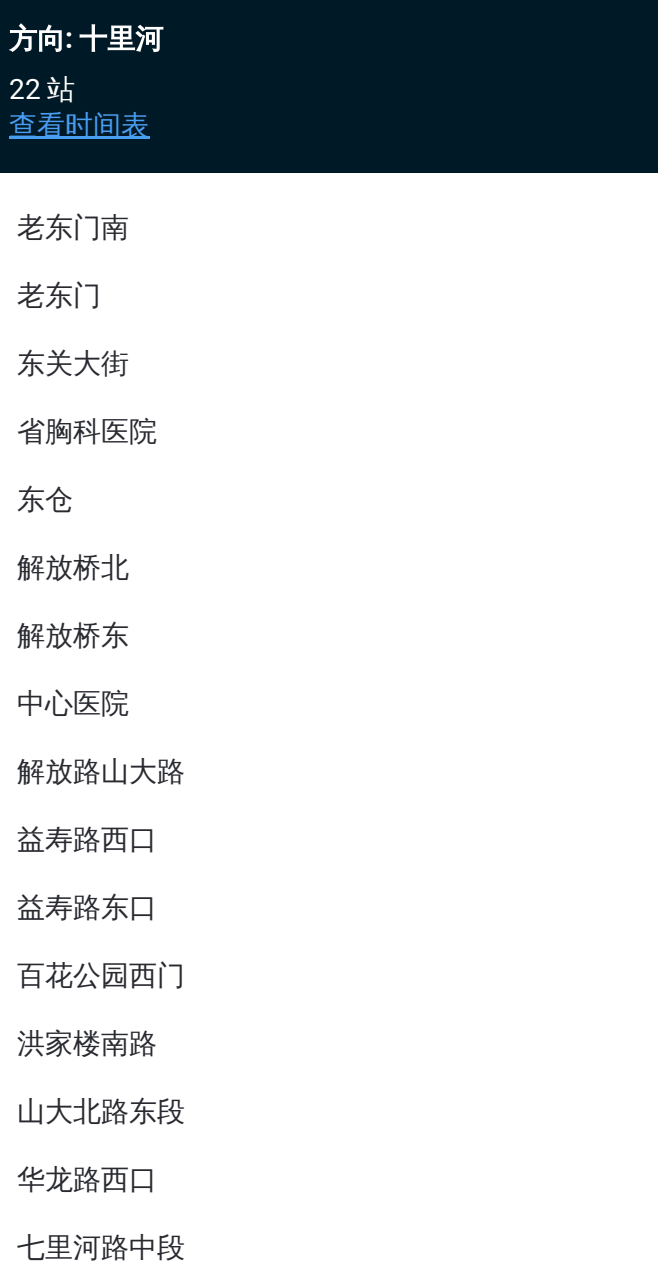

七里河东

华龙路中段

华阳路

华龙路东口

化纤厂路北段

十里河

## 公交**K37**路的时间表

往十里河方向的时间表

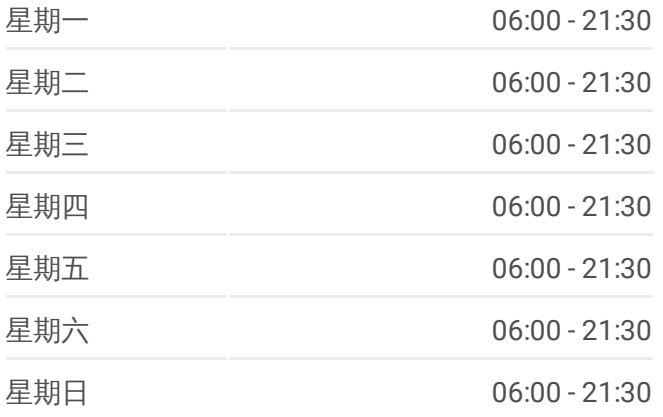

## 公交**K37**路的信息

方向**:** 十里河 站点数量**:** 22 行车时间**:** 29 分 途经站点**:**

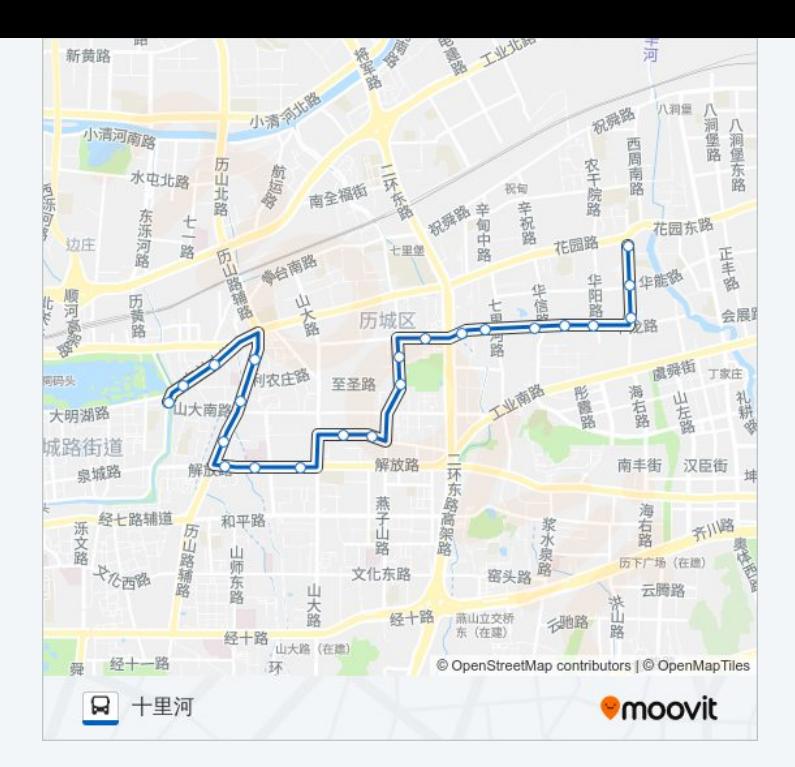

你可以在moovitapp.com下载公交K37路的PDF时间表和线路图。使用Moovit [应用程式查询济南的实时公交、列车时刻表以及公共交通出行指南。](https://moovitapp.com/jinan___%E6%B5%8E%E5%8D%97-5475/lines/K37%E8%B7%AF/20527492/4357545/zh-cn?ref=2&poiType=line&customerId=4908&af_sub8=%2Findex%2Fzh-cn%2Fline-pdf-Jinan___%25E6%25B5%258E%25E5%258D%2597-5475-1186030-20527492&utm_source=line_pdf&utm_medium=organic&utm_term=%E5%8D%81%E9%87%8C%E6%B2%B3)

关于[Moovit](https://editor.moovitapp.com/web/community?campaign=line_pdf&utm_source=line_pdf&utm_medium=organic&utm_term=%E5%8D%81%E9%87%8C%E6%B2%B3&lang=en) · MaaS[解决方案](https://moovit.com/maas-solutions/?utm_source=line_pdf&utm_medium=organic&utm_term=%E5%8D%81%E9%87%8C%E6%B2%B3) · [城市列表](https://moovitapp.com/index/zh-cn/%E5%85%AC%E5%85%B1%E4%BA%A4%E9%80%9A-countries?utm_source=line_pdf&utm_medium=organic&utm_term=%E5%8D%81%E9%87%8C%E6%B2%B3) · Moovit社区

© 2024 Moovit - 保留所有权利

查看实时到站时间

 $\begin{tabular}{|c|c|c|c|} \hline \quad \quad & use \\\hline \quad \quad & Web App & \\\hline \quad \quad & \uparrow & \uparrow & \uparrow & \downarrow \\ \hline \quad \quad & \uparrow & \uparrow & \downarrow & \downarrow \\ \hline \end{tabular} \label{tab:2}$ **ENGALL TRUCK**<br> **Coogle Play**